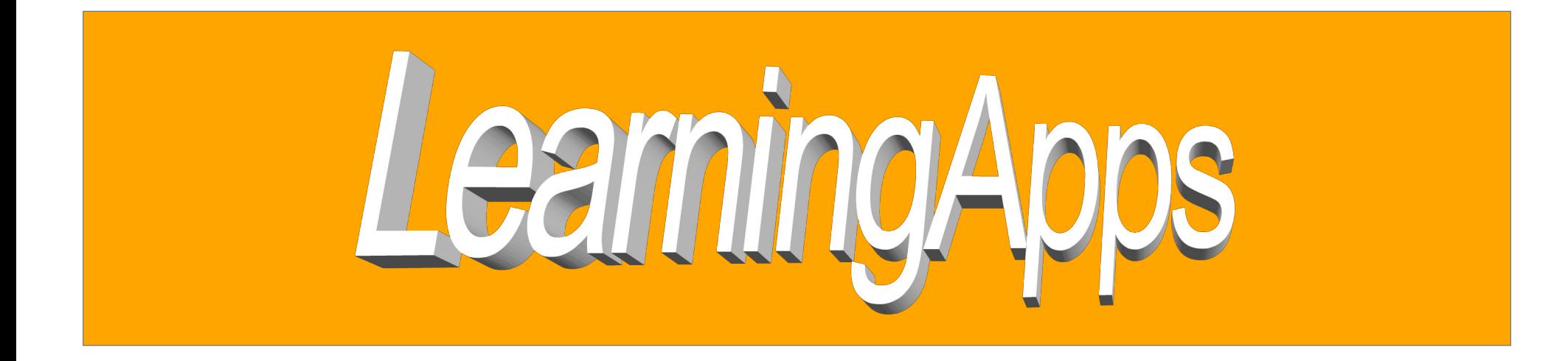

**[LearningApps](https://learningapps.org/)**, une application en ligne qui permet :

- de réaliser différents types d'exercices numériques à partir de gabarits pré-définis (memory, quizz, images séquentielles…)

- d'utiliser des exercices créés par des collègues

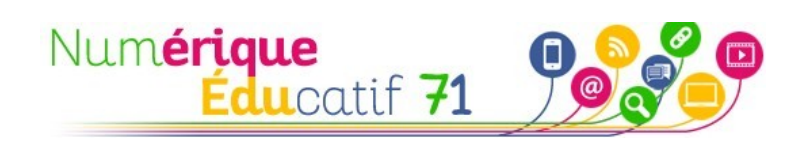

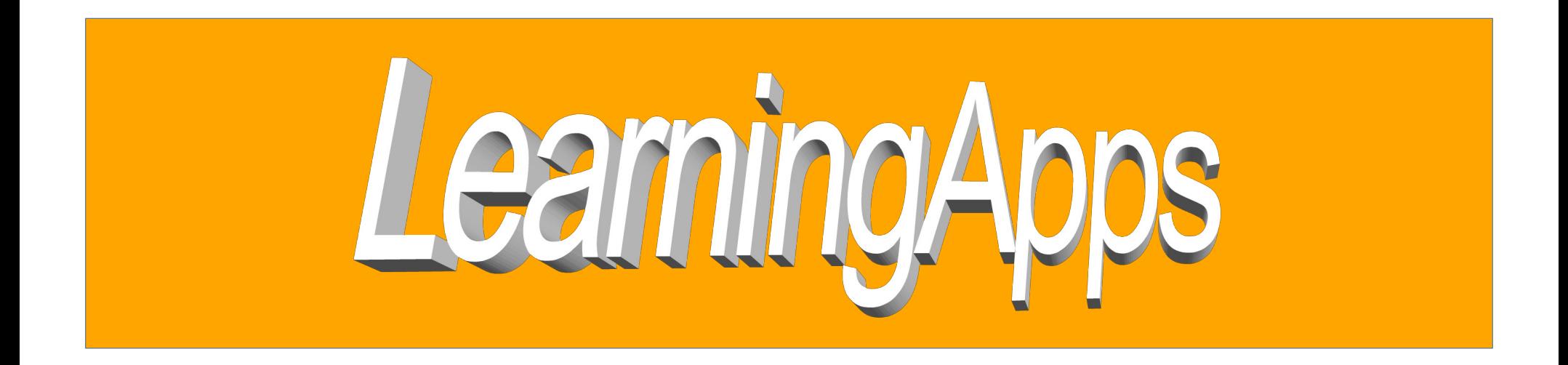

Compétences des élèves définies pour cette situation :

- Reconnaître les lettres de l'alphabet
- Connaître leur nom
- Savoir que le nom d'une lettre peut-être différent du son qu'elle produit

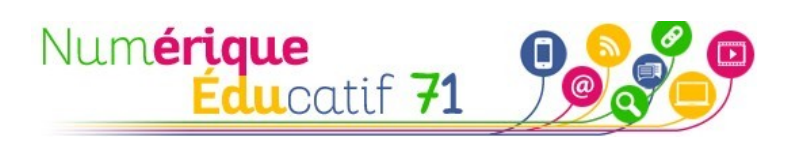

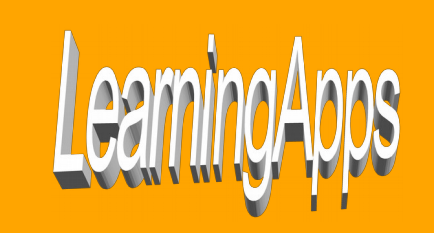

## <u>1<sup>er</sup> temps</u>:

- Identifier un exercice déjà créé sur la plateforme qui permet d'exercer les compétences définies précédemment.

- Copier le QR code de cet exercice dans un document texte

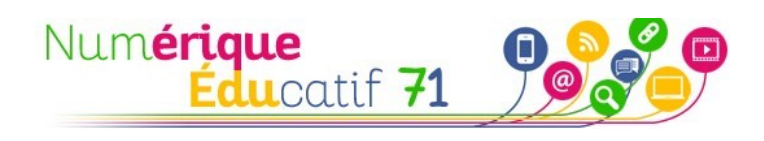

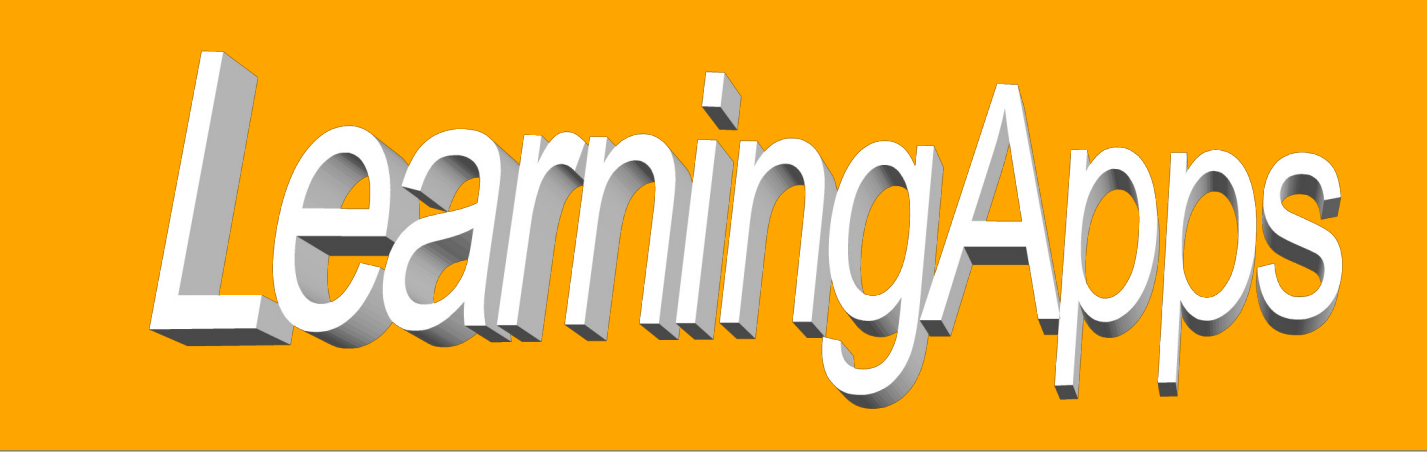

## **[LearningApps](https://learningapps.org/)**

Pour utiliser l'application il faut se créer un compte, pensez à utiliser votre adresse académique.

Pour la situation d'aujourd'hui, utiliser mon compte.

Identifiant : cpdnumerique71 mdp : cpdnum71

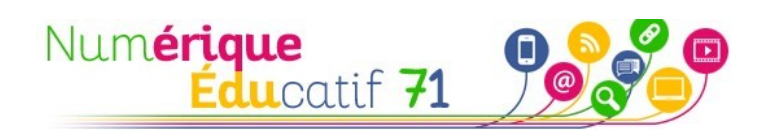

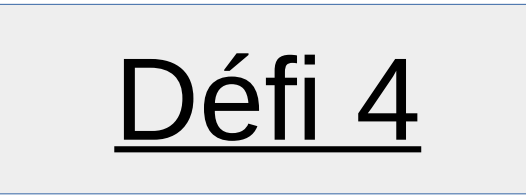

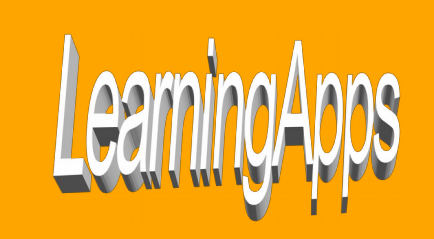

<sup>2ème</sup> temps :

- Créer une application de type « classer par paire » ou « regroupement » pour des élèves de maternelle.

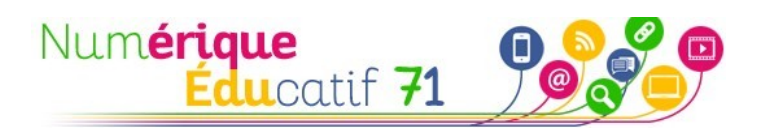